# REGRESSION: SERVICE API RETURN INCORRECT LOCATIONS

Status • Open Priority 1 Top Priority Task Regression: Service API return incorrect locations Add a timesheet Add a timesheet for this task

Description Tthe service API is currently broken for me. POSTing to a tracker item like http://tiki.local/api/trackers/1/items/2 succeeds, but redirects me to "Location: item2" which is http://tiki.local/api/trackers/1/items/item2 and doesn't exist.

This partially breaks the kanban board, but probably other things using the api.

Emails Assigned to elvis.ansima Assigned by benoit.gregoire Keep informed bruno.kambere, victor.emanouilov Also visible to 1- Visible to Anonymous (Public content) Related Created Sunday 25 of February, 2024 12:09:48 EST by benoit.gregoire LastModif Sunday 03 of March, 2024 17:51:48 EST

## Comments

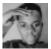

#### @Benoit elvis.ansima 2024-03-03 14:59

I am even more surprised that POSTing to <a href="https://tikicms.test/api/trackers/1/items">https://tikicms.test/api/trackers/1/items</a> is not even working for me....

I have 2 fields and my request body looks like :

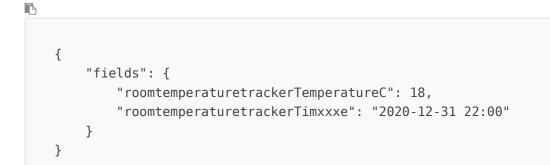

#### but the reponse :

```
{
    "code": 400,
    "errortitle": "Tracker item could not be created.",
    "message": "Tracker item could not be created."
}
```

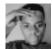

### I have an update elvis.ansima 2024-03-04 17:29

I was sending the request in a wrong way, by sending request as formData with field name in brackets eg. fields [roomtemperaturetrackerTemperatureC] i was able to POST on https://tikicms.test/api/trackers/{trackerID}/items/{itemID} using postman and the item was edited, i did not see any redirection in the response header and the api just returned the expected json response.

So @benoit.gregoire how to reproduce this bug?